# 6.111 Final Project Appendix

Active Stabilization 3-Axis Sensor Platform Scott Torborg, Kyle Vogt, Mike Scharfstein

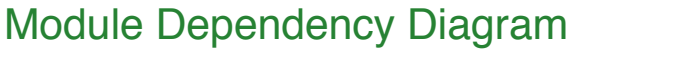

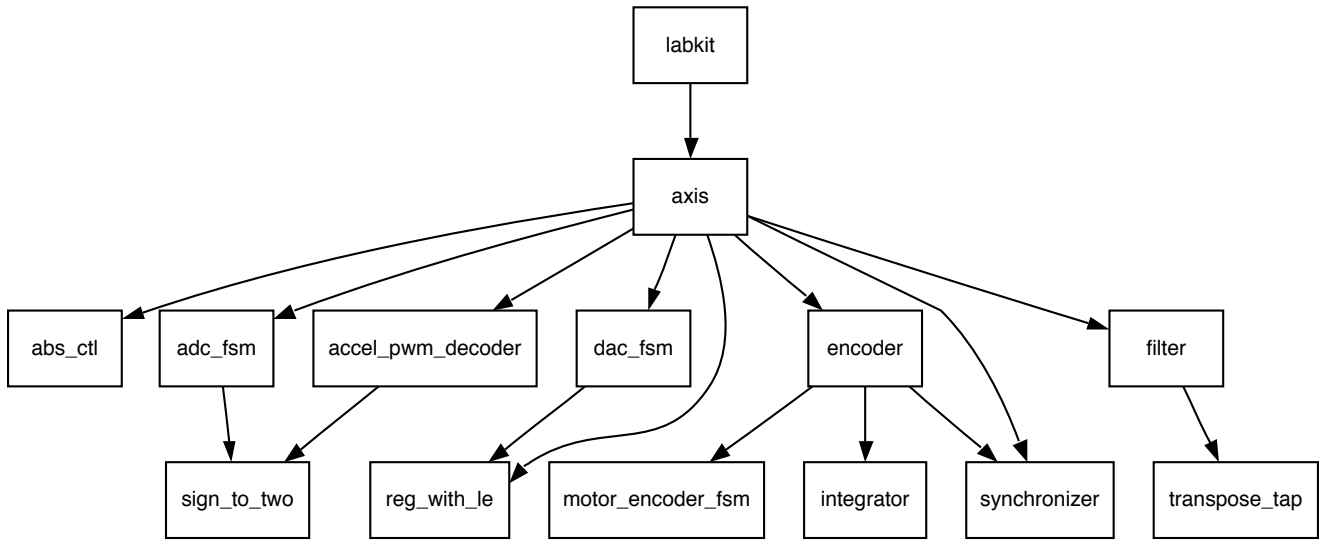

Dependencies between modules.

The source code for all Verilog modules is included in this document. The filter.v code is generated programmatically by a Perl script, so that script is included as well.

## Module Code

#### **labkit.v Verilog code**

```
module labkit(beep, audio reset b, ac97 sdata out, ac97 sdata in, ac97 synch,
             ac97 bit clock,
                        vga_out_red, vga_out_green, vga_out_blue, vga_out_sync_b,
             vga out blank b, vga out pixel clock, vga out hsync,
                        vga_out_vsync,
             tv_out_ycrcb, tv_out_reset_b, tv_out_clock, tv_out_i2c_clock,
                        tv_out_i2c_data, tv_out_pal_ntsc, tv_out_hsync_b,
                        tv_out_vsync_b, tv_out_blank_b, tv_out_subcar_reset,
                        tv_in_ycrcb, tv_in_data_valid, tv_in_line_clock1,
                        tv_in_line_clock2, tv_in_aef, tv_in_hff, tv_in_aff,
                        tv_in_i2c_clock, tv_in_i2c_data, tv_in_fifo_read,
                        tv_in_fifo_clock, tv_in_iso, tv_in_reset_b, tv_in_clock,
                        ram0_data, ram0_address, ram0_adv_ld, ram0_clk, ram0_cen_b,
             ram0 ce b, ram0 oe b, ram0 we b, ram0 bwe b,
                        ram1_data, ram1_address, ram1_adv_ld, ram1_clk, ram1_cen_b,
                        ram1_ce_b, ram1_oe_b, ram1_we_b, ram1_bwe_b,
             clock feedback out, clock feedback in,
                        flash_data, flash_address, flash_ce_b, flash_oe_b, flash_we_b,
                        flash_reset_b, flash_sts, flash_byte_b,
                        rs232_txd, rs232_rxd, rs232_rts, rs232_cts,
                        mouse_clock, mouse_data, keyboard_clock, keyboard_data,
                        clock_27mhz, clock1, clock2,
             disp_blank, disp_data_out, disp_clock, disp_rs, disp ce b,
                        disp_reset_b, disp_data_in,
                        button0, button1, button2, button3, button_enter, button_right,
             button left, button down, button up,
                        switch,
                        led,
             user1, user2, user3, user4,
                        daughtercard,
                        systemace_data, systemace_address, systemace_ce_b,
             systemace we b, systemace oe b, systemace irq, systemace mpbrdy,
                        analyzer1_data, analyzer1_clock,
                        analyzer2_data, analyzer2_clock,
                        analyzer3_data, analyzer3_clock,
```

```
analyzer4 data, analyzer4 clock);
output beep, audio reset b, ac97 synch, ac97 sdata out;
input ac97 bit clock, ac97 sdata in;
output [7:0] vga out red, vga out green, vga out blue;
   output vga_out_sync_b, vga_out_blank_b, vga_out_pixel_clock,
        vga_out_hsync, vga_out_vsync;
output [9:0] tv out ycrcb;
   output tv_out_reset_b, tv_out_clock, tv_out_i2c_clock, tv_out_i2c_data,
   tv_out_pal_ntsc, tv_out_hsync_b, tv_out_vsync_b, tv_out_blank_b,
   tv out subcar reset;
input [19:0] tv in ycrcb;
input tv in data valid, tv in line clock1, tv in line clock2, tv in aef,
   tv in hff, tv in aff;
output tv_in_i2c_clock, tv_in_fifo_read, tv_in_fifo_clock, tv_in_iso,
  tv in reset b, tv in clock;
inout tv in i2c data;
inout [35:0] ram0 data;
output [18:0] ram0 address;
output ram0 adv ld, ram0 clk, ram0_cen_b, ram0_ce_b, ram0_oe_b, ram0_we_b;
   output [3:0] ram0_bwe_b;
inout [35:0] ram1 data;
output [18:0] ram1 address;
output ram1 adv ld, ram1 clk, ram1 cen b, ram1 ce b, ram1 oe b, ram1 we b;
output [3:0] raml bwe b;
input clock feedback in;
output clock feedback out;
inout [15:0] flash data;
output [23:0] flash address;
output flash ce b, flash oe b, flash we b, flash reset b, flash byte b;
input flash sts;
output rs232 txd, rs232 rts;
   input rs232_rxd, rs232_cts;
input mouse clock, mouse data, keyboard clock, keyboard data;
   input clock_27mhz, clock1, clock2;
output disp blank, disp clock, disp rs, disp ce b, disp reset b;
input disp data in;
output disp data out;
input button0, button1, button2, button3, button enter, button right,
  button left, button down, button up;
   input [7:0] switch;
   output [7:0] led;
inout [31:0] user1, user2, user3, user4;
```

```
   inout [43:0] daughtercard;
inout [15:0] systemace data;
output [6:0] systemace address;
output systemace ce b, systemace we b, systemace oe b;
input systemace irq, systemace mpbrdy;
output [15:0] analyzer1 data, analyzer2 data, analyzer3 data,
               analyzer4_data;
output analyzer1 clock, analyzer2 clock, analyzer3 clock, analyzer4 clock;
wire[7:0] dac3 data, pitch dac data, roll dac data;
wire dac3 cs, pitch dac cs, roll dac cs;
wire pitch accel y, pitch accel x, pitch enc b;
wire pitch enc b bar, pitch enc a, pitch enc a bar;
wire pitch enc ind, pitch enc ind bar;
wire roll accel y, roll accel x, roll enc b;
wire roll enc b bar, roll enc a, roll enc a bar;
wire roll enc ind, roll enc ind bar;
wire pitch_gyro_adc_sclk, pitch_gyro_adc_din, pitch gyro adc cs;
wire roll gyro adc sclk, roll gyro adc din, roll gyro adc cs;
wire[11:0] accel reg, gyro reg;
wire global reset;
wire[17:0] encoder count;
wire[35:0] diff amp;
   ///////////////////////////////////////////////////////////////////////////
   //
   // I/O Assignments
   //
   ///////////////////////////////////////////////////////////////////////////
   // Audio Input and Output
   assign beep= 1'b0;
assign audio reset b = 1'b0;
assign ac97 synch = 1'b0;
// ac97 sdata out and ac97 sdata out are inputs;
   // VGA Output
assign vga out red = 10'h0;
assign vga out green = 10'h0;
assign vga out blue = 10' h0;
assign vga out sync_b = 1'b1;
assign vga out blank b = 1'b1;assign vga out pixel clock = 1'b0;
assign vga out hsync = 1'b0;
assign vga out vsync = 1'b0;
   // Video Output
assign tv out ycrcb = 10'h0;
assign tv_out reset b = 1'b0;
```
/

6.111 Spring 2005 Scott Torborg, Kyle Vogt, Mike Scharfstein 4

```
assign tv out clock = 1'b0;
assign tv out i2c clock = 1'b0;
assign tv out i2c data = 1'b0;
assign tv out pal ntsc = 1'b0;
assign tv out hsync b = 1'b1;assign tv out vsync b = 1'b1;assign tv out blank b = 1'b1;assign tv out subcar reset = 1'b0;
   // Video Input
assign tv in i2c clock = 1'b0;
assign tv in fifo read = 1'b0;
assign tv in fifo clock = 1'b0;
assign tv in iso = 1'b0;
assign tv in reset b = 1'b0;
assign tv in clock = 1'b0;
assign tv in i2c data = 1'bZ;
// tv_in_ycrcb, tv_in_data_valid, tv_in_line_clock1, tv_in_line_clock2,
// tv in aef, tv in hff, and tv in aff are inputs
   // SRAMs
assign ram0 data = 36'hZ;
assign ram0 address = 19'h0;
assign ram0 adv ld = 1'b0;assign ram0 clk = 1'b0;
assign ram0 cen b = 1'b1;
assign ram0 ce b = 1'b1;assign ram0 oe b = 1'b1;assign ram0 we b = 1'b1;assign ram0 bwe b = 4'hF;
assign ram1 data = 36'hZ;
assign ram1 address = 19'h0;
assign ram1 adv ld = 1'b0;
assign ram1 clk = 1'b0;assign ram1 cen b = 1'b1;assign ram1 ce b = 1'b1;assign ram1 oe b = 1'b1;
assign ram1 we b = 1'b1;
assign ram1 bwe b = 4'hF;
assign clock feedback out = 1'b0;
   // clock_feedback_in is an input
   // Flash ROM
assign flash data = 16'hZ;
assign flash address = 24'h0;
assign flash ce b = 1'b1;
assign flash oe b = 1'b1;assign flash we b = 1'b1;
assign flash reset b = 1'b0;assign flash byte b = 1'b1;   // flash_sts is an input
```

```
   // RS-232 Interface
//assign rs232 txd = 1'b1;
assign rs232 rts = 1'b1;
   // rs232_rxd and rs232_cts are inputs
   // PS/2 Ports
// mouse clock, mouse data, keyboard clock, and keyboard data are inputs
   // LED Displays
assign disp blank = 1'b1;
assign disp clock = 1'b0;
assign disp rs = 1'b0;assign disp ce b = 1'b1;
assign disp_reset_b = 1'b0;
   // disp_data_out is an input
   // Buttons, Switches, and Individual LEDs
//assign led = 8'hFF;
// button0, button1, button2, button3, button enter, button right,
// button left, button down, button up, and switches are inputs
   // Daughtercard Connectors
assign daughtercard = 44'hZ;
   // SystemACE Microprocessor Port
assign systemace data = 16'hZ;
assign systemace address = 7'h0;
assign systemace ce b = 1'b1;assign systemace we b = 1'b1;assign systemace oe b = 1'b1;   // systemace_irq and systemace_mpbrdy are inputs
   // Logic Analyzer
assign analyzer1 data = \{      // pod A3 / A2
  encoder count[17:2]
  //diffamp[35:20]
```

```
   // pod CK0
assign analyzer1 clock = clock 27mhz;
assign analyzer2_data = \{      // pod A1 / 4 bits of A0
       gyro_reg,
       // pod A0
         // roll gyro serial ADC
         roll_gyro_adc_din,
         roll_gyro_adc_sclk,
   roll qyro adc cs,
         // DAC chip select lines
         roll_dac_cs
   };
   // pod CK1
   assign analyzer2_clock = clock_27mhz;
assign analyzer3 data = \{      // pod C3
       roll_dac_data,
       // pod C2
   roll accel y,
         roll_accel_x,
   roll enc b,
   roll enc b bar,
   roll enc a,
   roll enc a bar,
         roll_enc_ind,
         roll_enc_ind_bar
   };
   // pod CK3
assign analyzer3 clock = clock 27mhz;
   // user I/O bank 1: DACs
assign user1[31:24] = dac3_data;
assign user1[23] = dac3 cs;
assign user1[22:20] = 3'bZ;
assign user1[19:12] = pitch_dac data;
assign user1[11] = pitch dac cs;
assign user1[10:9] = 2'bZ;
assign user1[8] = roll dac cs;
assign user1[7:0] = roll_dac_data;
   // user I/O bank 2: pitch encoders and accelerometers
```

```
assign pitch accel y = user2[31];
assign pitch accel x = user2[30];
assign user2[29:6] = 24'bZ;
assign pitch enc b = user2[5];assign pitch enc b bar = user2[4];
assign pitch enc a = user2[3];
assign pitch enc a bar = user2[2];
assign pitch enc ind = user2[1];
assign pitch enc ind bar = user2[0];
   // user I/O bank 3: gyro serial ADCs
assign user3[0] = pitch gyro adc sclk;
assign pitch gyro adc din = user3[1];
assign user3[2] = pitch gyro adc cs;
assign user3[3] = roll_gyro_adc_sclk;
assign roll gyro adc din = user3[4];
assign user3[5] = roll gyro adc cs;
   // user I/O bank 4: roll encoders and accelerometers
assign roll accel y = user4[31];
assign roll accel x = user4[30];
assign user4[29:6] = 24'bZ;assign roll enc b = user4[5];assign roll enc b bar = user4[4];
assign roll enc a = user4[3];assign roll enc a bar = user4[2];
assign roll enc ind = user4[1];
assign roll enc ind bar = user4[0];
assign global reset = ~-button0;
   axis roll(
         .clk(clock_27mhz),
  .ext reset(global reset),
       .accel_pwm_x(roll_accel_x),
       .accel_pwm_y(roll_accel_y),
  .gyro adc cs(roll gyro adc cs),
       .gyro_adc_din(roll_gyro_adc_din),
       .gyro_adc_sclk(roll_gyro_adc_sclk),
  .enc a(roll enc a),
  .enc b(roll enc b),
  .enc ind(roll enc ind),
  \frac{1}{\sqrt{2}}.uarttx(rs232 txd),
       //.uartrx(rs232_rxd),
       .dac_out(roll_dac_data),
  .dac cs(roll dac cs),
       .gyro_reg(gyro_reg),
       .accel_reg(accel_reg),
  .encoder position(encoder count),
  .diff amp(diff amp)
   );
   axis pitch(
```

```
      .clk(clock_27mhz),
  .ext reset(global reset),
       .accel_pwm_x(pitch_accel_x),
       .accel_pwm_y(pitch_accel_y),
       .gyro_adc_cs(pitch_gyro_adc_cs),
       .gyro_adc_din(pitch_gyro_adc_din),
       .gyro_adc_sclk(pitch_gyro_adc_sclk),
       .enc_a(pitch_enc_a),
  .enc_b(pitch_enc_b),
       .enc_ind(pitch_enc_ind),
       //.uarttx(rs232_txd),
       //.uartrx(rs232_rxd),
  .dac out(pitch dac data),
       .dac_cs(pitch_dac_cs)
);
```
endmodule

#### **axis.v Verilog code**

```
// 6.111 Final Project
// Actively Stabilized Gimbal Sensor Platform
// Scott Torborg
// storborg@mit.edu
//
// Version 0.04
// Top-level Axis System
`include "abs_ctl.v"
`include "accel pwm decoder.v"
`include "adc fsm.v"
`include "dac_fsm.v"
`include "encoder.v"
`include "filter.v"
`include "reg_with le.v"
`include "synchronizer.v"
// include if not using Xilinx tools
//`include "MULT18X18.v"
module axis(
                  // utilities
                  clk,
                  ext_reset,
                  // accelerometer PWM inputs
                  accel_pwm_y,
          accel pwm x,
                  // gyro ADC, uses SPI interface
                  gyro_adc_cs,
                  gyro_adc_din,
                  gyro_adc_sclk,
                  // encoders
                  enc_a,
                  enc_b,
                  enc_ind,
                  // CAN transceiver I/O
                  cantx,
                  canrx,
                  // UART I/O
                  uarttx,
                  uartrx,
                  // DAC output lines
                  dac_out,
                  dac_cs,
                  // debugging outputs
          sum filter out,
          accel filter out,
                  accel_pwm_out,
                  accel_reg,
          accel normalized,
          gyro filter out,
                  gyro_adc_out,
                  gyro_reg,
                  gyro_normalized,
```
);

```
    // global utilities
    input ext_reset;
    input clk;
    // accelerometer ADC lines
    input accel_pwm_x;
    input accel_pwm_y;
    // gyro ADC lines
output gyro adc sclk;
    output gyro_adc_cs;
    input gyro_adc_din;
    // quadrature encoders
input enc a;
    input enc_b;
    input enc_ind;
    // CAN transceiver
    output cantx;
    input canrx;
    // UART I/O
    output uarttx;
    input uartrx;
    // DAC output
output[7:0] dac out;
output dac cs;
    // global synchronized reset
    wire reset;
    // configuration registers
    reg[17:0] abs_ctl_desired;
reg[17:0] abs ctl gain;
    reg[7:0] dac_override;
    reg[7:0] dac_value;
wire[17:0] encoder position;
output[11:0] accel pwm out;
output[11:0] accel normalized;
output[11:0] accel reg;
wire[17:0] accel coeff data;
wire[7:0] accel coeff addr;
wire accel coeff we;
output[31:0] accel filter out;
output[11:0] gyro adc out;
    output[11:0] gyro_normalized;
    output[11:0] gyro_reg;
wire[17:0] gyro coeff data;
wire[7:0] gyro coeff addr;
wire gyro coeff we;
output[31:0] gyro filter_out;
```

```
output[31:0] sum filter out;
wire[31:0] motor value;
    // reset synchronizer
synchronizer reset sync(
             .clk(clk),
    .in(ext reset),
             .out(reset)
    );
    // accel PWM Y input block
accel pwm_decoder accel_pwm_decoder_y(
             .reset(reset),
            // needs a 9MHz clock
    .clk(clk),.in(accel pwm y),
     .normalized out(accel normalized),
     .data ready(accel le)
    );
    // accel ADC input register
reg with le #(12) accel pwm reg(
             .reset(reset),
             .clk(clk),
     .in(accel normalized),
     .le(accel le),
             .out(accel_reg)
    );
    // gyro ADC input block
    adc_fsm gyro_adc_fsm(
            .reset(reset),
    .clk(clk),.cs b(qyro adc cs),
     .data in(gyro adc din),
     .clk out(gyro adc sclk),
     .data ready(gyro le),
     .data out(gyro normalized)
    );
    // gyro ADC input register
reg with le #(12) gyro adc reg(
            .reset(reset),
    .clk(clk),.in(gyro normalized),
             .le(gyro_le),
             .out(gyro_reg)
    ); 
    // convolution filters
    filter accel_filter(
    .clk(clk),        .reset(reset),
             .in({accel_reg,6'b000000}),
     .coeff data(accel coeff data),
     .coeff addr(accel coeff addr),
```

```
.coeff we(accel coeff we),
             .out(accel_filter_out)
    );
filter gyro filter(
     .clk(clk),        .reset(reset),
     .in(\{qyro\,reg,6'b000000\}),
     .coeff data(gyro coeff data),
     .coeff_addr(qyro_coeff_addr),
             .coeff_we(accel_coeff_we),
             .out(gyro_filter_out)
    );
assign sum filter out = gyro filter out + accel filter out;
    // encoder integration block
encoder encoder instance(
            .clk(clk),
            .reset(reset),
     .a(enc a),
     .b(enc_b),.home(enc_ind),
             .pos(encoder_position)
    );
    // absolute control block
abs ctl abs ctl instance(
             .clk(clk),
             .reset(reset),
     .desired(abs ctl desired),
     .actual(encoder position),
     .gain(abs ctl gain),
             .filter(sum_filter_out),
             .out(motor_value)
    );
    // DAC output block
    dac_fsm dac_fsm_instance(
             .clk(clk),
             .reset(reset),
     .enable b(dac cs),
     .data in(motor value[31:24]),
     .data out(dac out)
    );
```

```
endmodule
```
#### **abs\_ctl.v Verilog code**

```
// 6.111 Final Project
// Actively Stabilized Gimbal Sensor Platform
// Scott Torborg
// storborg@mit.edu
//
// Version 0.02
// Absolute Control Override Block
//include if not using the xilinx tools
//`include "MULT18X18.v"
module abs_ctl(clk, reset, desired, actual, gain, filter, out, diff);
        parameter WIDTH = 32;
        input clk, reset;
        input[17:0] desired, actual, gain;
        input[WIDTH-1:0] filter;
        output[WIDTH-1:0] out;
        output[17:0] diff;
    wire[35:0] diff amp;
        assign diff = desired - actual;
        MULT18X18 amplifier(
                .A(gain),
        .B(diff),.P(diff amp)
        );
    assign out = diff amp[35:4] + filter;
endmodule
```
## **sign\_to\_two.v Verilog code**

```
module sign_to_two(sign_mag, twos_complement);
   parameter WIDTH = 16;
        input[WIDTH-1:0] sign_mag;
        output[WIDTH-1:0] twos_complement;
    assign twos_complement = sign_mag[WIDTH-1] ? \{1'bl, (-sign\_mag[WDTH-2:0])\}+ 1} : sign mag;
endmodule
```
#### **adc\_fsm.v Verilog code**

```
//////////////////////////////////////////////////////////////////////////////
// Engineer: Mike Scharfstein
//
// Create Date: 13:23:44 05/09/05<br>// Module Name: adc_fsm
// Module Name:
// Revision 0.01 - File Created
// Additional Comments: 10MHz clk assumed. SPI interface
// data out in two's complement
//////////////////////////////////////////////////////////////////////////////
module adc fsm(clk, reset, cs b, data in, clk out, data ready, data out);
        input clk;
        input reset;
        input data_in;
        output cs_b;
    output clk out;
    reg cs b, clk out;
        output data_ready;
        reg data_ready;
    output [11:0] data out;
        reg [11:0] data;
        reg[3:0] state, next_state;
    reg[4:0] bit counter;
    reg[2:0] clk out counter;
        parameter IDLE = 0;
    parameter WAIT FOR START = 1;
    parameter READ DATA = 2;
        parameter RESET = 3;
    parameter CLK OUT PERIOD = 8; //1.25MHz clk out
    parameter CLK OFF DUTY = 4;
    sign to two \#(12) sign to two instance(
         .sign_mag({~\texttt{[11]}, \texttt{data}[10:0]},),
         .twos complement(data out)
        );
        always @ (posedge clk) begin
                 if(reset) begin
                         state <= IDLE;
             clk out counter \leq 0;
                 end else begin
             state <= next state;
             if(state == IDLE) beginclk out counter \leq 0;
                         end else begin
                  clk out counter \leq clk out counter + 1;
                         end
```

```
            if(cs_b) begin
```

```
clk out \leq 0;
                  end else if(clk out counter < CLK OFF DUTY) begin
                       clk out \leq 0;
                              end else begin
                       clk out \leq 1;
                              end
                     end
            end
            always @ (posedge clk) begin
             data ready \leq 0;
                     case(state)
                              IDLE: begin
                       cs b \leq 1;
                       bit counter \leq 0;
                       data ready \leq 1;
                       next_state <= WAIT_FOR_START;
                  end WAIT FOR START: begin
                       cs b \le 0;
                       data ready \leq 1;
                       if(clk out counter == CLK OFF DUTY) begin //on posedge clk out
                            bit counter \leq bit counter + 1;
                            if(bit counter == 2) begin //at third clk out rising edge,
   change state
                                 bit counter \leq 0;
                                 next state <= READ DATA;
                                                end
                                       end
                              end READ_DATA: begin
                       cs b \le 0;
                       data ready \leq 0;
                       if(clk out counter == CLK OFF DUTY) begin //on posedge clk out
                            bit counter \leq bit counter + 1;
                            if(bit counter == 0) begin
                                 data \leq data in;
                                                end else begin
                                 data \leq (data \leq 1) | data_in;
                                                end
                            if(bit counter == 11) begin//at third clk out rising edge,
   change state
                                 bit counter \leq 0;
                                 next state <= RESET;
                                                end
                                       end
                              end RESET: begin
                       cs b \leq 1;
                       data<sup>ready <= 1;</sup>
6.111 Spring 2005 Scott Torborg, Kyle Vogt, Mike Scharfstein 17
```

```
bit_counter \leq bit_counter + 1;
                         if(bit_counter == 6) begin
                                                   next_state <= IDLE;
                                         end
                               end default: begin
                                       next_state <= IDLE;
                               end
                    endcase
          end
endmodule
```
#### **accel\_pwm\_decoder.v Verilog code**

```
//////////////////////////////////////////////////////////////////////////////
// Engineer: Mike Scharfstein
//
// Create Date:    17:24:24 05/09/05
// Module Name: accel pwm decoder
// Revision 0.01 - File Created
// Additional Comments: assume 9MHz clk Rset should be about 125kOhm so get 
12-bit resolution.
//      in should be registered.
//      frequency is 1kHz, 222ns per bit (should be 244ns)
// output: sign-magnitude value (12 bits) representing a value b/w +/-
1.2g
//////////////////////////////////////////////////////////////////////////////
module accel pwm decoder(clk, reset, in, normalized out, data ready);
        input clk;
        input reset;
        input in;
    output [11:0] normalized out;
        output data_ready;
        reg data_ready;
        reg [32:0] high;    
        reg [2:0] state, next_state;
        reg enable;
        parameter IDLE = 0;
    parameter WAIT FOR RISE = 1;parameter WAIT FOR FALL = 2;
        sign_to_two #(12) sign_to_two_instance(
         .sign mag({}-high[11], high[10:0]),
         .twos complement(normalized out)
        );
        always @ (posedge clk) begin
                 if(reset) begin
                         state <= IDLE;
             enable \leq 0;
                 end else begin
             state <= next state;
             enable \leq enable + 1;
                 end
        end
        always @ (posedge enable) begin
                 case(state)
                         IDLE: begin
                 high \leq 0;
                 data ready \leq 0;
                 next state <= WAIT FOR RISE;
             end WAIT FOR RISE: begin
                                 if(in) begin
                      high \leq 0;
```

```
data<sup>ready <= 0;</sup>
                                                  next_state <= WAIT_FOR_FALL;
                                         end else begin
                              data ready \leq 1;
                              next_state <= WAIT_FOR_RISE;
                                         end
                  end WAIT FOR FALL: begin
                                        if(!in) begin
                               data\_ready \leq 1;next_state <= WAIT_FOR_RISE;
                                         end else begin
                              high \le high + 1;
                                         end
                              end IDLE: begin
                                         next_state <= IDLE;
                              end
                    endcase
          end
endmodule
```
#### **dac\_fsm.v Verilog code**

```
module dac fsm(clk, reset, enable b, data in, data out);
        input clk, reset;
        input [7:0] data_in;
        output enable_b;
    output [7:0] data out;
        reg enable_b;
        reg[1:0] state, next_state;
    reg[2:0] cycle count; // cycle = 100ns
        reg load_enable;
    wire[7:0] sign mag data in;
    two to sign two to sign instance(
         .twos complement(data in),
         .sign_magnitude(sign_mag_data_in)
        );
    reg with le #(8) REG(
         .clk(clk),        .reset(reset),
         .le(load enable),
         .in(\{-sign\text{ mag data in}[7], sign mag data in[6:0]\}), //convert to
binary offset from two's complement
                 .out(data_out)
        );
        parameter IDLE = 0;
    parameter DATA CONV = 1;
        always @ (posedge clk) begin
                 if(reset) begin
                          state <= IDLE;
                 end else begin
              state <= next state;
                 end
        end
        always @ (posedge clk) begin
                 case(state)
                          IDLE: begin
                   enable b \leq 1;
                   cycle count \leq 0;
                   load enable \leq 1;
                   next state <= DATA CONV;
                          end DATA_CONV: begin
                   load enable \leq 0;
                   enable b \le 0;cycle count \leq cycle count + 1;
                   if(cycle count == 3) begin
                      next state <= IDLE;
                                   end else begin
```

```
                   next_state <= DATA_CONV;
                                           end
                               end default: next_state <= IDLE;
                     endcase
          end
endmodule
```
#### **encoder.v Verilog code**

```
// 6.111 Final Project
// Actively Stabilized Gimbal Sensor Platform
// Scott Torborg
// storborg@mit.edu
//
// Version 0.01
// Motor Encoder Wrapper
module encoder(clk, reset, a, b, home, pos);
        input clk, reset;
        input a, b, home;
        output[17:0] pos;
    wire count pulse;
        wire direction;
    wire count pulse sync;
    wire direction sync;
        synchronizer #(2) int_sync(
         .clk(clk),.in({count pulse, direction}),
         .out({count pulse sync, direction sync})
        );
        motor_encoder_fsm motor_encoder_fsm_instance(
         .A(a),
         .B(b),.count pulse(count pulse),
                 .direction(direction)
        );
        integrator integrator_instance(
        .clk(clk),
                .reset(reset),
                 .count_pulse(count_pulse_sync),
         .direction(direction sync),
                 .counts(pos)
        );
endmodule
```
#### **motor\_encoder\_fsm.v Verilog code**

```
////////////////////////////////////////////////////////////////////////
// Engineer: Mike Scharfstein
//
// Create Date:    22:04:47 05/09/05
// Module Name: motor encoder fsm
// Revision 0.01 - File Created
// Additional Comments: A, B should be registered
// outputs:
//          count_pulse: 1 encoder cound on posedge
// direction: CW if 0, CCW if 1. determines polarity of count pulse
//
////////////////////////////////////////////////////////////////////////
module motor encoder fsm(A, B, count pulse, direction);
        input A;
        input B;
    output count pulse, direction;
    reg count pulse, direction;
        reg [1:0] last_AB_state;
    wire [1:0] AB state;
    assign AB_state = {A, B};
        always @ (A or B) begin
                 case(AB_state)
                         2'b00: begin
                 count pulse \leq 1;
                  if(last AB state == 2'b10) begin
                      direction \leq 0;
                                  end else begin
                      direction \leq 1;
                                  end
                 last AB state <= AB state;
                         end default: begin
                 count pulse \leq 0;
                  last AB state <= AB state;
                         end
                 endcase     
        end
endmodule
```
#### **integrator.v Verilog code**

```
////////////////////////////////////////////////////////////////////////
// Engineer: Mike Scharfstein
//
// Create Date: 23:14:03 05/09/05<br>// Module Name: integrator
// Module Name:
// Revision 0.01 - File Created
////////////////////////////////////////////////////////////////////////
module integrator(clk, reset, count pulse, direction, counts);
        input clk;
        input reset;
    input count pulse;
        input direction;
        output [17:0] counts;
        reg [17:0] counts;
        reg reset_reg;
        always @ (posedge clk) begin
                  if(reset) begin
              reset reg <= reset;
                 end
         end
     parameter COUNTS PER REVOLUTION = 37000;
     always @ (posedge count pulse) begin
                 if(reset_reg) begin
              counts \leq 0;
              reset reg \leq 0;
                 end
                  if(direction) begin //CCW
              if(counts == 0) begin                counts <= COUNTS_PER_REVOLUTION;
                          end else begin
                   counts \leq counts - 1;
                          end
                 end else begin //CW
              if(counts == COUNTS PER REVOLUTION) begincounts \leq 0;            end else begin
                   counts \leq counts + 1;
                          end
                  end
        end
endmodule
```
#### **filter.v Verilog code**

```
// 6.111 Final Project
// Actively Stabilized Gimbal Sensor Platform
// Scott Torborg
// storborg@mit.edu
//
// Version 0.XX
// Convolution Filter
// Generated by "./gen filter.pl 16"
`include "transpose_tap.v"
module filter(clk, reset, in, coeff data, coeff addr, coeff we, out);
        parameter WIDTH = 32;
    parameter ADDR WIDTH = 4;
        parameter TAPS = 16;
        input clk, reset;
        // interface to coefficient register bank
        input coeff_we;
        input[17:0] coeff_data;
    input[ADDR_WIDTH-1:0] coeff addr;
        input[WIDTH-1:0] in;
        output[WIDTH-1:0] out;
        // register bank to store coefficients
    req[17:0] coeffs[TAPS-1:0];
        // input register
    reg[17:0] in reg;
        wire[WIDTH-1:0] tap1in;
        wire[WIDTH-1:0] tap2in;
    wire[WIDTH-1:0] tap3in;
        wire[WIDTH-1:0] tap4in;
    wire[WIDTH-1:0] tap5in;
    wire[WIDTH-1:0] tap6in;
    wire[WIDTH-1:0] tap7in;
    wire[WIDTH-1:0] tap8in;
        wire[WIDTH-1:0] tap9in;
    wire[WIDTH-1:0] tap10in;
        wire[WIDTH-1:0] tap11in;
    wire[WIDTH-1:0] tap12in;
        wire[WIDTH-1:0] tap13in;
    wire[WIDTH-1:0] tap14in;
        wire[WIDTH-1:0] tap15in;
        // reset to default coefficients
        always @ (posedge clk)
        begin
                if(reset)
                begin
```

```
            // should be a low pass
         coeffs[0] = 18'h00100;coeffs[1] = 18'h000d7;coeffs[2] = 18'h00074;coeffs[3] = 18'h0000c;
         coeffs[4] = -18'h00030;
         coeffs[5] = -18'h00031;
         coeffs[6] = -18'h0000c;coeffs[7] = 18'h00018;coeffs[8] = 18'h00020;
        coeffs[9] = 18'h0000c;
         coeffs[10] = -18'h0000e;
         coeffs[11] = -18'h00018;
         coeffs[12] = -18'h0000c;
        coeffs[13] = 18'h00008;coeffs[14] = 18'h00012;
                     // most recent value
         coeffs[15] = 18'h0000b;
                     /*
        coeffs[0] = 18'h00000;coeffs[1] = 18'h00000;coeffs[2] = 18'h00000;coeffs[3] = 18'h00000;coeffs[4] = 18'h00000;coeffs[5] = 18'h00000;coeffs[6] = 18'h00000;coeffs[7] = 18'h00000;coeffs[8] = 18'h00000;coeffs[9] = 18'h00000;coeffs[10] = 18'h00000;coeffs[11] = 18'h00000;coeffs[12] = 18'h00000;coeffs[13] = 18'h00000;coeffs[14] = 18'h00000;            // most recent value
         coeffs[15] = 18'h00100;            */
            end
    end
    // to write to coefficients
    always @ (posedge clk)
    begin
            if(coeff_we)
            begin
         coeffs[coeff addr] <= coeff data;
            end
    end
    // input register
    always @ (posedge clk)
    begin
    in req \leq in;
    end
```

```
    // transpose filter structure
transpose tap #(WIDTH) tap0(
             .clk(clk),
             .reset(reset),
     .filter in(in reg),
     .coeff in(coeffs[0]),
     .cascade in(0),
             .cascade_out(tap1in)
    );
    transpose_tap #(WIDTH) tap1(
     .clk(clk),        .reset(reset),
     .filter in(in reg),
     .coeff in(coeffs[1]),
             .cascade_in(tap1in),
             .cascade_out(tap2in)
    );
transpose tap #(WIDTH) tap2(
             .clk(clk),
             .reset(reset),
     .filter in(in_reg),
             .coeff_in(coeffs[2]),
             .cascade_in(tap2in),
             .cascade_out(tap3in)
    );
transpose tap #(WIDTH) tap3(
     clk(clk),
             .reset(reset),
     .filter in(in reg),
     .coeff in(coeffs[3]),
             .cascade_in(tap3in),
             .cascade_out(tap4in)
    );
    transpose_tap #(WIDTH) tap4(
             .clk(clk),
             .reset(reset),
     .filter in(in reg),
     .coeff in(coeffs[4]),        .cascade_in(tap4in),
             .cascade_out(tap5in)
    );
transpose tap #(WIDTH) tap5(
     .clk(clk),        .reset(reset),
     .filter in(in reg),
     .coeff in(coeffs[5]),
             .cascade_in(tap5in),
             .cascade_out(tap6in)
    );
transpose tap #(WIDTH) tap6(
             .clk(clk),
```

```
        .reset(reset),
     .filter in(in reg),
     .coeff in(coeffs[6]),        .cascade_in(tap6in),
             .cascade_out(tap7in)
    );
transpose tap #(WIDTH) tap7(
     .clk(clk),        .reset(reset),
     .filter in(in reg),
             .coeff_in(coeffs[7]),
             .cascade_in(tap7in),
             .cascade_out(tap8in)
    );
transpose tap #(WIDTH) tap8(
             .clk(clk),
             .reset(reset),
     .filter in(in reg),
     .coeff in(coeffs[8]),
             .cascade_in(tap8in),
             .cascade_out(tap9in)
    );
transpose tap #(WIDTH) tap9(
             .clk(clk),
             .reset(reset),
     .filter in(in reg),
     .coeff in(coeffs[9]),
             .cascade_in(tap9in),
             .cascade_out(tap10in)
    );
transpose tap #(WIDTH) tap10(
             .clk(clk),
             .reset(reset),
             .filter_in(in_reg),
     .coeff in(coeffs[10]),
             .cascade_in(tap10in),
             .cascade_out(tap11in)
    );
transpose tap #(WIDTH) tap11(
     .clk(clk),        .reset(reset),
     .filter in(in reg),
     .coeff in(coeffs[11]),
             .cascade_in(tap11in),
             .cascade_out(tap12in)
    );
transpose tap #(WIDTH) tap12(
             .clk(clk),
             .reset(reset),
     .filter in(in reg),
     .coeff in(coeffs[12]),
```

```
        .cascade_in(tap12in),
             .cascade_out(tap13in)
    );
    transpose_tap #(WIDTH) tap13(
     \overline{c}lk(clk),
             .reset(reset),
     .filter in(in reg),
     .coeff in(coeffs[13]),
             .cascade_in(tap13in),
             .cascade_out(tap14in)
    );
    transpose_tap #(WIDTH) tap14(
             .clk(clk),
             .reset(reset),
     .filter_in(in_reg),
     .coeff in(coeffs[14]),        .cascade_in(tap14in),
             .cascade_out(tap15in)
    );
    transpose_tap #(WIDTH) tap15(
             .clk(clk),
             .reset(reset),
     .filter in(in reg),
             .coeff_in(coeffs[15]),
             .cascade_in(tap15in),
             .cascade_out(out)
    );
```
endmodule

## **gen\_filter.pl Perl code, used to generate filter.v**

```
#!/usr/bin/perl -w
# 6.111 Final Project FIR Filter Generator
# Scott Torborg
$taps = $ARGV[0] || die "usage: ./gen_filter.pl <taps>";
$addr$width = log(Staps)/log(2);print <<EOF;
// 6.111 Final Project
// Actively Stabilized Gimbal Sensor Platform
// Scott Torborg
// storborg\@mit.edu
//
// Version 0.XX
// Convolution Filter
// Generated by \"./gen filter.pl $taps\"
`include "transpose_tap.v"
module filter (clk, reset, in, coeff data, coeff addr, coeff we, out);
        parameter WIDTH = 32;
    parameter ADDR WIDTH = $addr width;
        parameter TAPS = $taps;
        input clk, reset;
        // interface to coefficient register bank
        input coeff_we;
    input[17:0] coeff data;
        input[ADDR_WIDTH-1:0] coeff_addr;
        input[17:0] in;
        output[WIDTH-1:0] out;
        // register bank to store coefficients
        reg[17:0] coeffs[TAPS-1:0];
        // input register
    reg[17:0] in reg;
EOF
for($k=1; $k < $taps; $k++) {
    print "\twire[WIDTH-1:0] tap".$k."in;\n";
}
print <<EOF;
        // to write to coefficients
    always \Diamond (posedge clk)
```

```
    begin
                 if(coeff_we)
                 begin
              coeffs[coeff addr] <= coeff data;
                 end
        end
        // input register
    always \@ (posedge clk)
        begin
         in_reg \leq in;
        end
        // transpose filter structure
EOF
for($k=0; Sk < $taps; Sk++) {
    print "\ttranspose tap #(WIDTH) tap".$k." (\n";
        print "\t\t.clk(clk),\n";
    print "\t\t.reset(reset),\n";
        print "\t\t.filter_in(in_reg),\n";
    print "\t\t.coeff_in(coeffs[$k]),\n";
    if($k == 0) {
         print "\tilde{\text{t}}.cascade in(0), \n";
        } else {
         print "\t\t.cascade in(tap".$k."in),\n";
        }
    if(Sk == $tags - 1) {
         print "\t\t.cascade out(out)\n";
        } else {
         print "\t\t.cascade_out(tap".($k+1)."in)\n";
        }
    print "\t); \n\t\n";
}
```

```
print "endmodule\n";
```
## **transpose\_tap.v Verilog code**

```
// 6.111 Final Project
// Actively Stabilized Gimbal Sensor Platform
// Scott Torborg
// storborg@mit.edu
//
// Version 0.02
// Transpose Filter Segment
// include if testing without the xilinx tools
`include "MULT18X18.v"
module transpose tap(clk, reset, filter in, coeff in, cascade in,
cascade out);
        parameter WIDTH = 32;
        input clk, reset;
        input[WIDTH-1:0] cascade_in;
        // multiplicand width fixed to 18 bits,
        // because HW multipliers are 18 bits
    input[17:0] filter in, coeff in;
    output[WIDTH-1:0] cascade out;
        reg[WIDTH-1:0] cascade_out;
        wire[35:0] product;
        MULT18X18 coeff_mult(
        .A(coeff_in),.B(filterin),        .P(product)
        );
        always @ (posedge clk)
        begin
        cascade out \leq cascade in + {{4{product[35]}},product[35:8]};
        end
```

```
endmodule
```
## **reg\_with\_le.v Verilog code**

```
// 6.111 Final Project
// Actively Stabilized Gimbal Sensor Platform
// Scott Torborg
// storborg@mit.edu
//
// Version 0.02
// Register with Load Enable
module reg_with_le(clk, reset, in, le, out);
         parameter WIDTH = 32;
         input clk, reset, le;
         input[WIDTH-1:0] in;
         output[WIDTH-1:0] out;
         reg[WIDTH-1:0] out;
         always @ (posedge clk)
         begin
                  if(reset)
                  begin
               out \leq 0;
                  end
                  else if(le)
                  begin
               out \leq in;
                  end
                  else
                  begin
                          out <= out;
                  end
         end
endmodule
```
#### **uart\_rx.v Verilog code**

```
module uart rx(clk, reset, tick8, rx, rx data, rx flag);
        input clk, reset, tick8, rx, rx_flag;
        output [7:0] rx_data;
        parameter start =   0;
    parameter bit0 = 1;parameter \; bit1 = 2;parameter \; bit2 = 3;parameter bit3 = 4;    parameter bit4 =   5;
    parameter bit5 = 6;
    parameter bit6 = 7;
    parameter bit7 = 8;
    parameter stop = 9;
        reg [7:0] rx_data;
        reg [3:0] state;
        reg [1:0] rx_sync;
        reg [1:0] rx_cont;
        reg rx_bit;
        reg [2:0] spacing;
        reg next_bit;
        reg data_time;
        // Determine if we are looking at a real data bit
        always @ (posedge clk) begin
        if((state != start) && (state != stop)) data time \leq 1'b1;
        else data time \leq 1'b0;
        end
        // Syncronize incoming rx signal    
        always @ (posedge clk)
         if(tick8) rx sync <= \{rx \text{ sync}[0], rx\};    // Filter incoming rx signal for short spikes
        always @(posedge clk) begin
                 if(tick8) begin
             if(rx_sync[1] & & rx_count != 2'b11) rx_count <= rx_count + 1;else if(~rx sync[1] && rx cont != 2'b00) rx cont <= rx cont - 1;
             if(rx cont == 2'b00) rx bit <= 0;
             else if(rx cont == 2'b11) rx bit \leq 1;
                end
        end
        // State transition logic:
        //   Go to next state if we've oversampled 8 times and the bit is good
    // This is signaled by next bit going high
```

```
    always @(posedge clk) begin
    if(tick8) begin
    case(state)
    start: if(\neg rx\; bit) state \leq bit0;bit0: if(next bit) state \le bit1;
    bit1: if(next bit) state \le bit2;
    bit2: if(next bit) state \le bit3;
    bit3: if(next bit) state \le bit4;
    bit4: if(next bit) state \le bit5;
    bit5: if(next bit) state \le bit6;
            bit6: if(next_bit) state <= bit7;
    bit7: if(next bit) state \leq stop;
    stop: if(new bit) state \leq start;        default: state <= start;
    endcase
    end
    end
wire next bit = (spacing == 7);
    // Next bit comes now. We've sampled 8 times.
    always @(posedge clk) begin
    if(state == 0) spacing <= 0;
    else if(tick8) spacing \leq spacing + 1;
    end
    // Shift in the new bit if it's time
    always @(posedge clk) begin
    if(tick8 \& next\_bit \& data_time) rx_data \leq \{rx\_bit, rx\_data[7:1]\};    end
```
endmodule

#### **uart\_tx.v Verilog code**

```
module uart tx(c)k, reset, tick, tx, tx data, tx flag);
        input clk, reset, tick, tx_start;
        input [7:0] tx_data;
        output tx;
        parameter idle =   0;      // We wait here until start signal received
    parameter start = 1; // Each data byte is preceeded by a start bit
        parameter bit0 =   2;
    parameter bit1 = 3;
    parameter bit2 = 4;parameter bit3 = 5;
    parameter bit4 = 6;parameter bit5 = 7;    parameter bit6 =   8;
    parameter bit7 = 9;
    parameter stop = 10; // And followed by a stop bit
        reg [3:0] state;
        reg txbit;
        // State transition logic:
        //   Only advances if this clock cycle is the special one containing
        //   the tick signal. Not every clock cycle is that special!!!
        always @(posedge clk) begin
        if(reset) state <= idle;
        else begin
                case(state)
            idle: if(tx flag) state \le start; // Move on if start signal
present
            start: if(tick) state \leq bit0;
            bit0: if(tick) state \leq bit1;
            bit1: if(tick) state \leq bit2;
            bit2: if(tick) state <= bit3;
            bit3: if(tick) state \le bit4;
            bit4: if(tick) state \leq bit5;
            bit5: if(tick) state \leq bit6;
            bit6: if(tick) state <= bit7;
            bit7: if(tick) state \le stop;
            stop: if(tick) state \le idle; \frac{1}{2} // We're done, wait for next
tx flag
                        default: if(tick) state <= idle;
                endcase
        end
        end
```
// State logic:

 // Basically assign txbit as high unless the current data bit says otherwise

```
    always @(state)
    case(state)
   0: txbit \leq 1'bl;
    1: txbit \leq 1 bl;
    2: txbit \leq tx_data[0];
    3: txbit \leq tx_data[1];
    4: txbit \leq tx data[2];
    5: txbit \leq tx_data[3];
    6: txbit \leq tx data[4];
    7: txbit \leq tx_data[5];
    8: txbit \leq tx_data[6];
    9: txbit \leq tx_data[7];
    10: txbit \leq 1 b1;
    default: txbit \leq 1'b1;    endcase
```
// Update the state of the tx pin

assign  $tx = txbit;$ 

endmodule

## **baudtick.v Verilog code**

module baudtick(clk, tick); input clk; output tick; reg [18:0] acc; always  $\ell$  (posedge clk) acc <=  $acc[17:0] + 1118$ ; assign tick =  $acc[18]$ ; endmodule

## **baudtick8.v Verilog code**

module baudtick8(clk, tick8); input clk; output tick8; reg [18:0] acc; always  $\ell$  (posedge clk) acc <=  $acc[17:0] + 140$ ; assign tick8 =  $acc[18]$ ; endmodule

#### **command.v Verilog code**

```
module command(clk, reset, rx ready, tx ready, rx reg, tx reg, out1, out2,
out3, out4, out5, out6, out7, out8, out9, out10);
    input clk, reset, rx ready;
        input [7:0] rx_reg;
        output tx_ready;
        output [7:0] tx_reg;
        output [7:0] out1;
        output [7:0] out2;
        output [7:0] out3;
        output [7:0] out4;
        output [7:0] out5;
        output [7:0] out6;
        output [7:0] out7;
        output [7:0] out8;
        output [7:0] out9;
        output [7:0] out10;
        reg [7:0] combyte;
        reg [7:0] databyte;
    parameter ackbyte = 6; // Standard ack value
    parameter errorbyte = 255; // We got a bad command
    parameter com1 = 101; // Values for regs out1...outn
    parameter com2 = 102;    parameter com3 =    103;    // These are pretty much arbitrary
    parameter com4 = 104; // as long as the host knows what they are!
    parameter \text{ com}5 = 105;parameter com6 = 106;
    parameter com7 = 107;parameter com8 = 108;
    parameter \text{ com}9 = 109;parameter com10 = 110;
        alwyas @ (posedge clk) begin
                 if(reset) begin
                          state <= idle;
                 end
                 else begin
                         case(state)
                                  idle: begin
                       if(rx ready) state \leq command;
                       tx reg \leq 0;
                       tx flag \leq 1 b0;
                                  command: begin
                       combyte <= rx req; \frac{1}{2} // Store for addressing of data
later
                                           case(rx_reg)
                                                    com1: state <= idle2;   // Valid command, wait for
```
#### data!

```
                        com2: state <= idle2;
                                com3: state <= idle2;
                                com4: state <= idle2;
                                com5: state <= idle2;
                                com6: state <= idle2;
                                com7: state <= idle2;
                                com8: state <= idle2;
                                com9: state <= idle2;
                                com10: state <= idle2;
                                default: begin
                                     state <= idle; // Command bad, back to idle
                                     tx reg <= errorbyte;
                                     tx_flag \leq 1'bl;
end and the control of the control of the control of the control of the control of the control of the control o
                                               endcase
                           end
                     idle2: if(rx ready) state \leq data;
                                     data: begin
                           databyte <= rx_reg; // Store data for writing later
                                               case(combyte)
                                com1: out1 \leq rx reg; // Store data in proper
register                    
                                com2: out2 \leq rx reg;
                                com3: out3 \leq rx reg;
                                com4: out4 \leq rx\text{ reg};com5: out5 \leq rx reg;
                                com6: out6 \leq rx reg;
                                com7: out7 \leq rx \text{reg};com8: out8 <= rx reg;
                                com9: out9 \leq rx reg;
                                com10: out10 \leq rx\text{ reg};default: state <= idle;
                                               endcase
                           state <= idle;
                           tx req \leq ackbyte;tx flag \leq 1'b1;
                           end
                            endcase
                  end
         end
```

```
endmodule
```
## **synchronizer.v Verilog code**

```
// 6.111 Final Project
// Actively Stabilized Gimbal Sensor Platform
// Scott Torborg
// storborg@mit.edu
//
// Version 0.01
// Generic 2-cycle Synchronizer
module synchronizer(clk, in, out);
        parameter WIDTH = 1;
        input clk;
        input[WIDTH-1:0] in;
        output[WIDTH-1:0] out;
        reg[WIDTH-1:0] out;
        reg[WIDTH-1:0] int;
        always @ (posedge clk)
        begin
        int \leq in;
        out \leq int;
        end
endmodule
```
# Testbench Code

**filter\_test.v Verilog code**

```
`include "filter.v"
`include "synchronizer.v"
module filter_test;
       reg clk, reset;
        reg[31:0] in;
         reg[17:0] coeff_data;
         reg[3:0] coeff_addr;
         reg coeff_we;
        wire[31:0] out;
        wire[31:0] in_sync;
         synchronizer #(32) input_sync(
          .clk(clk),\cdot in(in),
                  .out(in_sync)
         );
         filter foo(
          .clk(clk),        .reset(reset),
                  .in(in_sync),
                  .coeff_data(coeff_data),
                  .coeff_addr(coeff_addr),
                  .coeff_we(coeff_we),
                  .out(out)
         );
         initial begin
         clk = 0;reset = 1;
         coeff_we = 0;in = 32'h000fffff;
                 #4
          reset = 0;    end
     always #1 clk = \negclk;
     always #2 in = -in;    initial begin
                  $display("\t\ttime,\tclk,\trst,\tin,\t\tcd,\tca,\tcwe,\tout");
                  $monitor("%d,\t%b,\t%b,\t%h,\t%h,\t%b,\t%b,\t%h",$time,clk,reset,in_sy
nc,coeff_data,coeff_addr,coeff_we,out);
                  #800
                  $finish;
         end
```
## **uart\_test.v Verilog code**

```
////////////////////////////////////////////////////////////////////////
// Engineer: Kyle Vogt
//
// Create Date:    23:20:21 05/10/05
// Module Name: uart_test
// Revision 0.01 - File Created
////////////////////////////////////////////////////////////////////////
module uart test(clk, reset, rx, tx);
        input clk;
        input reset;
        input rx;
        output tx;
        wire tick, tick8;
        uart_rx uart_rx_instance(
                 .clk(clk),
                 .reset(reset),
                 .rx_data(rx_data),
                 .rx_flag(rx_flag),
         rx(rxpin),
                 .tick8(tick8)
        );
    uart tx uart tx instance(
         .clk(clk),        .reset(reset),
         .tx data(tx data),
         .tx flag(tx flag),
         .tx(tx pin),
                 .tick(tick)
         );
        baudtick bt(
                 .clk(clk),
                 .tick(tick)
         );
        baudtick8 bt8(
         .clk(clk),        .tick8(tick8)
        );
endmodule
```

```
transpose_tap_test.v Verilog code
```

```
`include "transpose tap.v"
module transpose tap test;
        reg clk, reset;
        reg[31:0] cascade_in;
    reg[17:0] coeff in, filter in;
    wire[31:0] cascade out;
        transpose_tap foo(
         .clk(clk),
                 .reset(reset),
         .filter in(filter in),
         .cascade in(cascade in),
                 .coeff_in(coeff_in),
                 .cascade_out(cascade_out)
        );
        initial begin
         clk = 0;reset = 1;filter in = 0;coeff in = 0;
         cascade in = 128;
                 #4
         reset = 0;    end
    always #1 clk = \negclk;
        initial begin
                 $display("\t\ttime,\tclk,\trst,\tfin,\tcin,\tceff,\tcout");
                 $monitor("%d,\t%b,\t%b,\t%h,\t%h,\t%h,\t%h",$time,clk,reset,filter_in,
cascade_in,coeff_in,cascade_out);
                 #800
                 $finish;
        end
```

```
abs_ctl_test.v Verilog code
```

```
`include "abs ctl.v"
module abs ctl test;
        reg clk, reset;
         reg[17:0] desired, actual, gain;
        reg[31:0] filter;       
        wire[31:0] out;
        wire[17:0] diff;
         abs_ctl foo(
                  .clk(clk),
                  .reset(reset),
                  .desired(desired),
                  .actual(actual),
                  .gain(gain),
                  .filter(filter),
                  .out(out),
                  .diff(diff)
         );
         initial begin
         clk = 0;reset = 1;filter = 32'hffccffcc;
          desired = 18' h04000;actual = 18'h00001;gain = 18'h1cccc;
                 #4
          reset = 0;    end
     always #1 clk = \negclk;
     always #2 actual = actual << 1;
         initial begin
                  $display("\t\ttime,\tdes,\tact,\tgn,\tfil,\tout,\tdiff");
                  $monitor("%d,\t%h,\t%h,\t%h,\t%h,\t%h,\t%h",$time,desired,actual,gain,
filter,out,diff);
                  #100
                  $finish;
         end
endmodule
```

```
synchronizer_test.v Verilog code
```

```
`include "synchronizer.v"
module synchronizer_test;
        reg in;
        wire out;
        reg clk;
         synchronizer sync(
          .clk(clk),
          \cdotin(in),
                  .out(out)
         );
         initial begin
          clk = 0;in = 0;        #5
          in = 1;        #3
          in = 0;    end
     always #2 clk = \negclk;
         initial begin
                  $display("\t\ttime,\tclk,\tin,\tout");
                  $monitor("%d,\t%b,\t%b,\t%b",$time,clk,in,out);
                  #30
                  $finish;
         end
endmodule
```